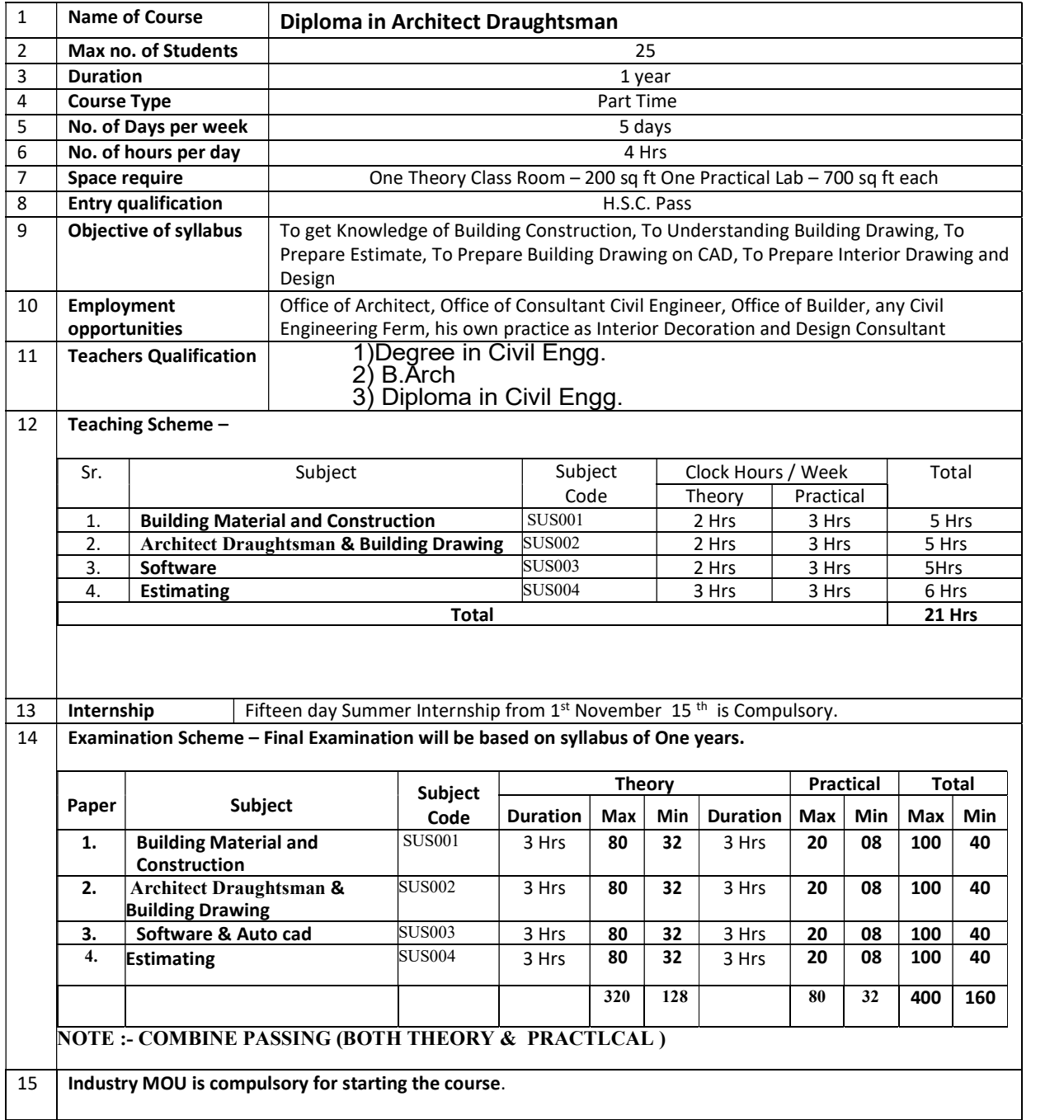

# Subject - Building Material and Construction

## Code No – SUS001(Building Material )

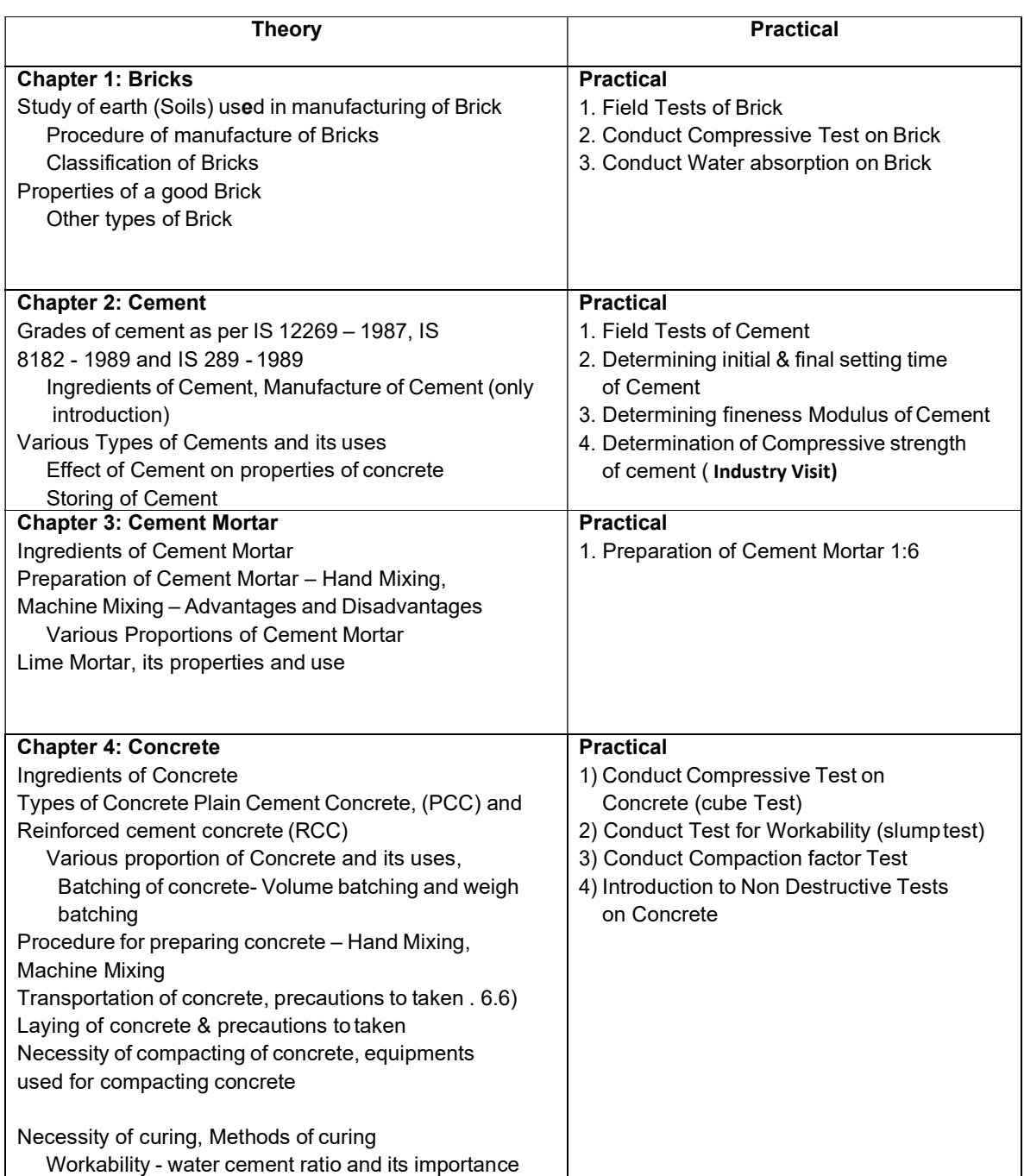

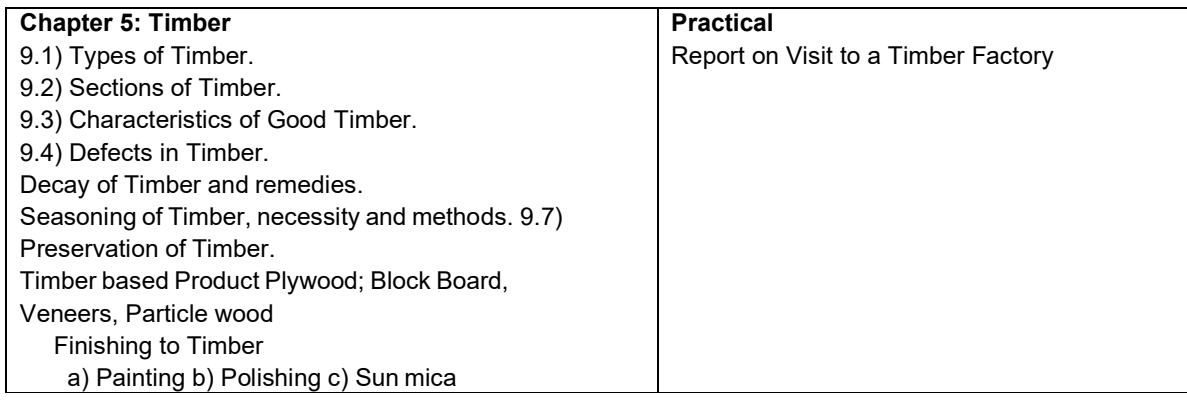

## (Building Construction )

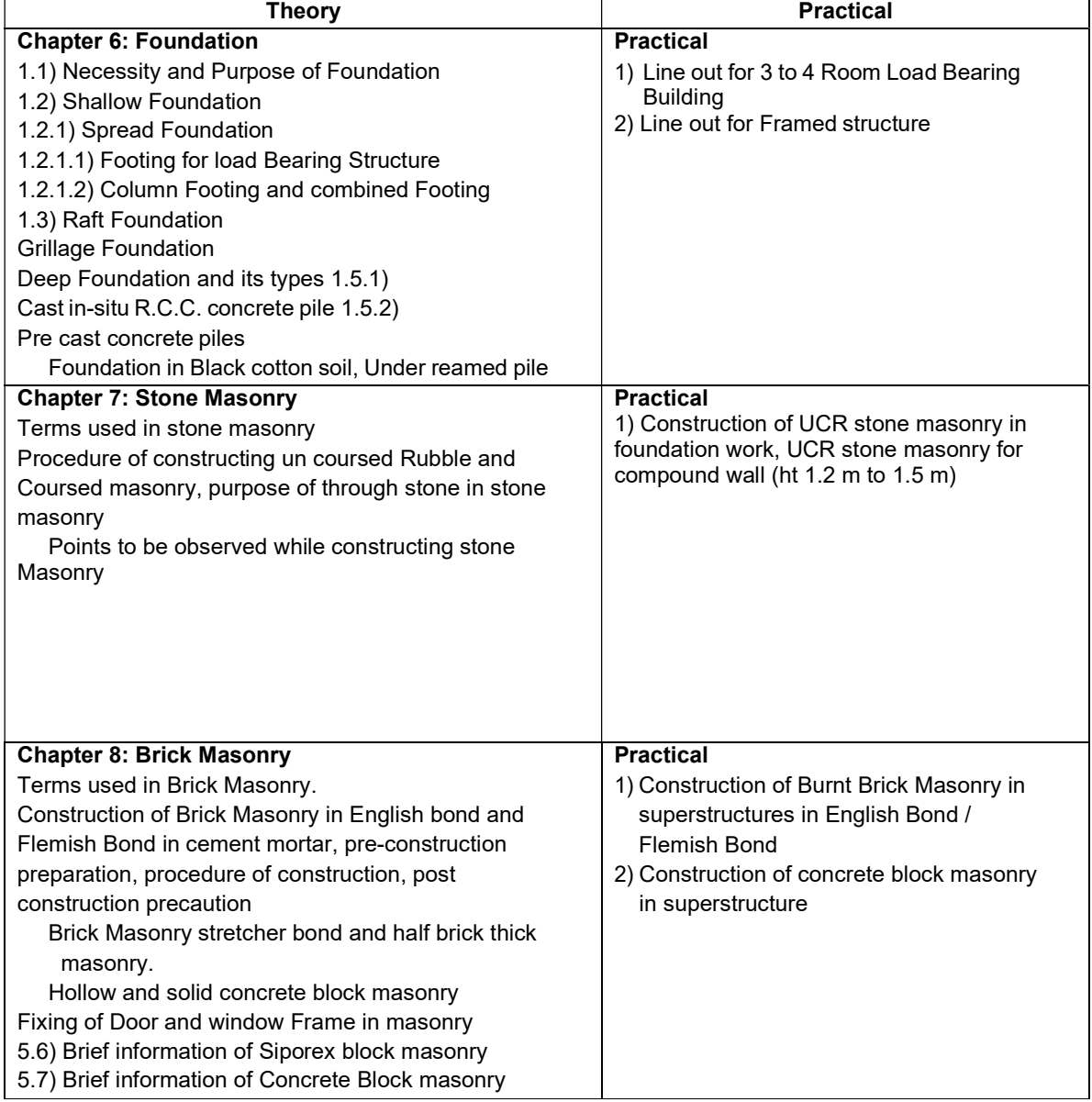

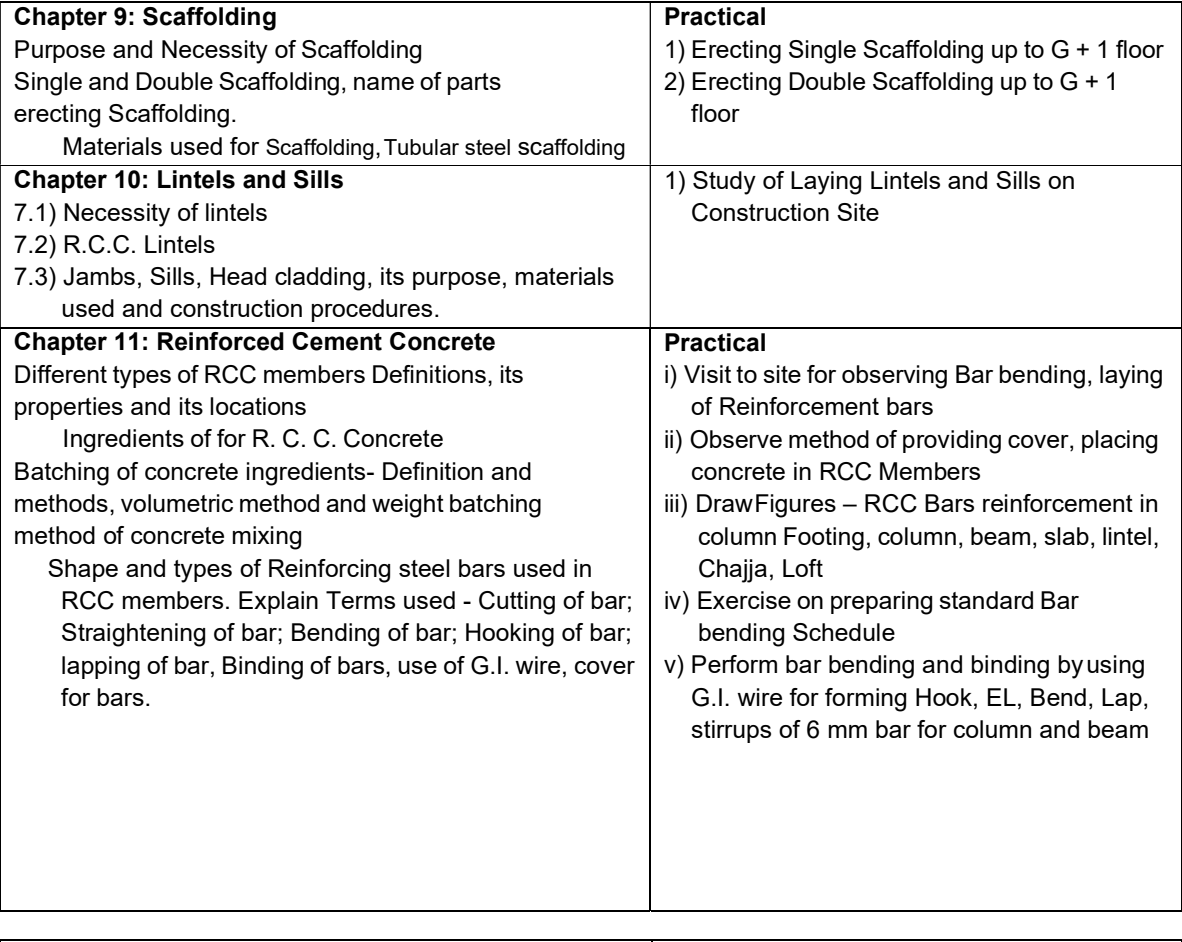

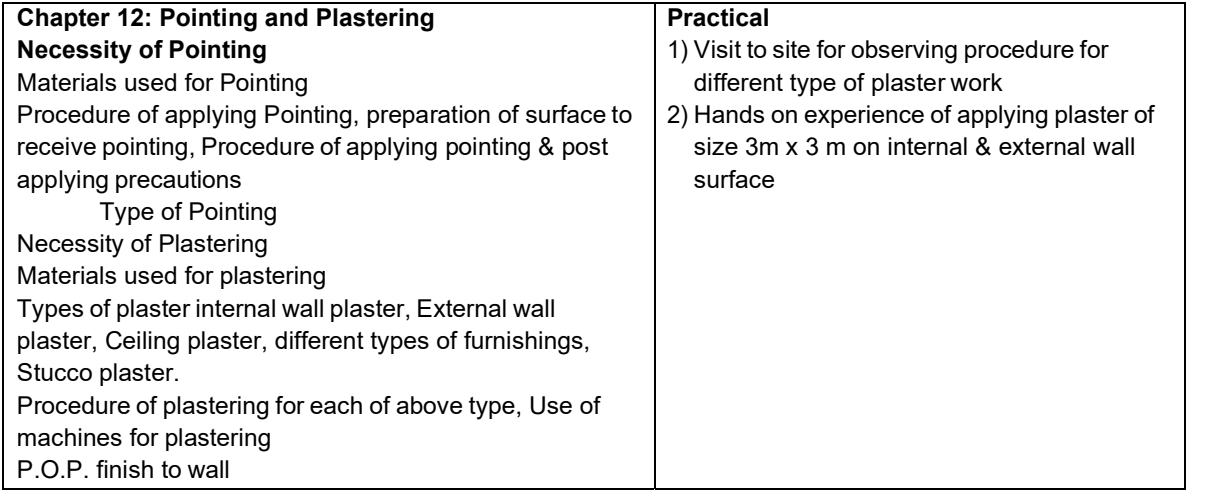

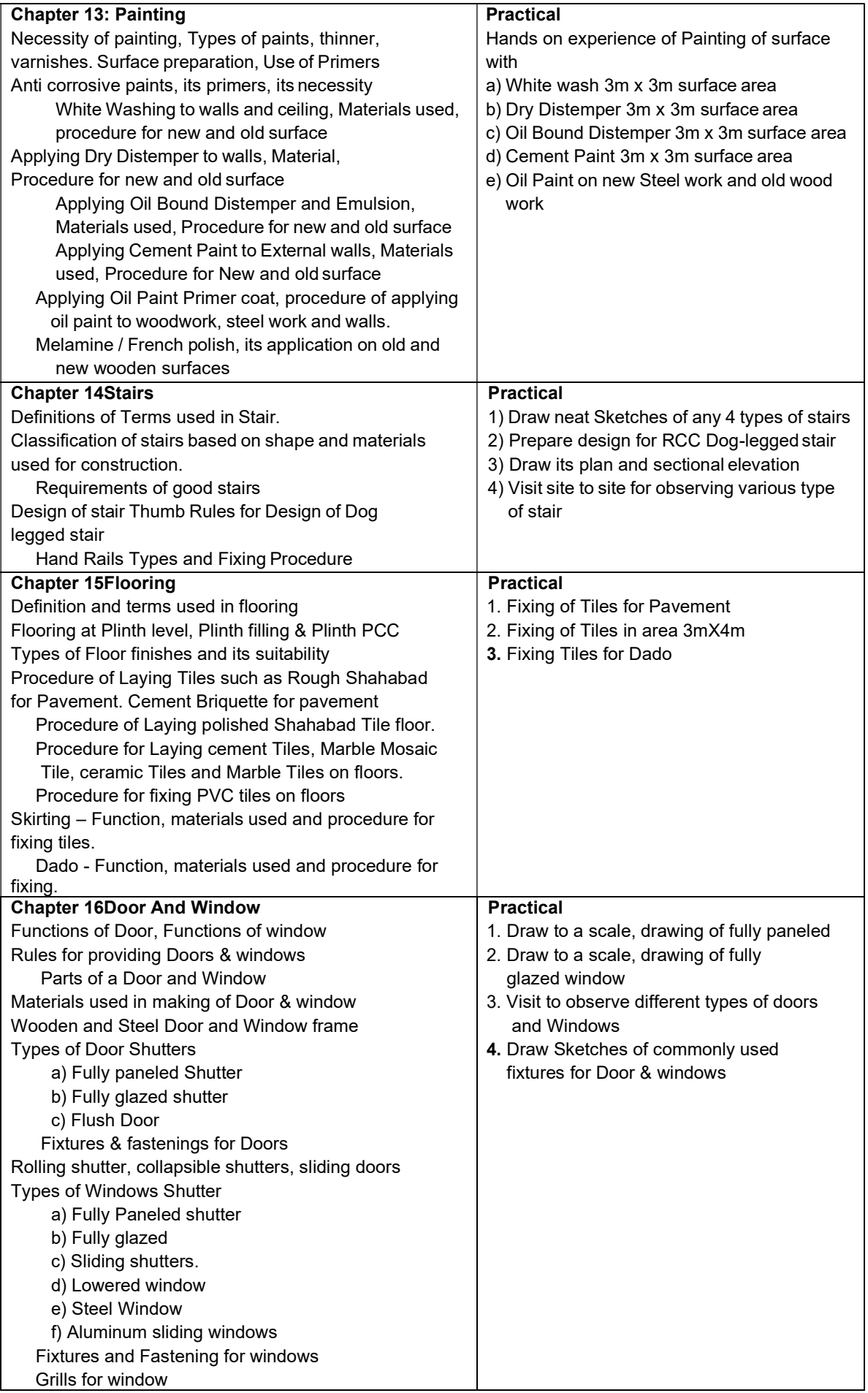

#### List of Books

#### Building Material

- 1] TTTI Chandigarh Civil Engg. Materials N. Delhi, McGraw Hill, 1992
- 2] Rangwala S. C. Engg. Materials Chariot or Book Publications,
- 3] Anand Gujrath Kulkarni G. J. A Textbook of engg. Materials

#### Building Construction

1] Mackay Building Construction Vol. 1 to 4 VaynStrand

- 2] Mitchell Elementary Building Construction B. T. Batsford, London
- 3] Molnar Building Construction Drafting and Design CBS Publications. Delhi
- 4] Sushil Kumar Building Construction Delhi: Standard Publishers, 1999, 18<sup>th</sup> Ed.
- 5] Arora S. P. & Bindra S. P. Building Construction Jaipur : Dhanapat rai & Sons

6] Rangwala S. C. Building Construction Anand : Charotar & Publishing House

#### Raw Material:

Sufficient Raw Material for the Syllabus Practical should be compulsorily made available to perform the practical. (e.g. Bricks, Sand, Cement, Aggregate, Lime powder, white cement, Tiles, Reinforcement Bars, Binding wire, Color, Paint, Turpentine, Brush and other such consumable raw material )

#### List of Tools and Equipment

#### A] General Class room

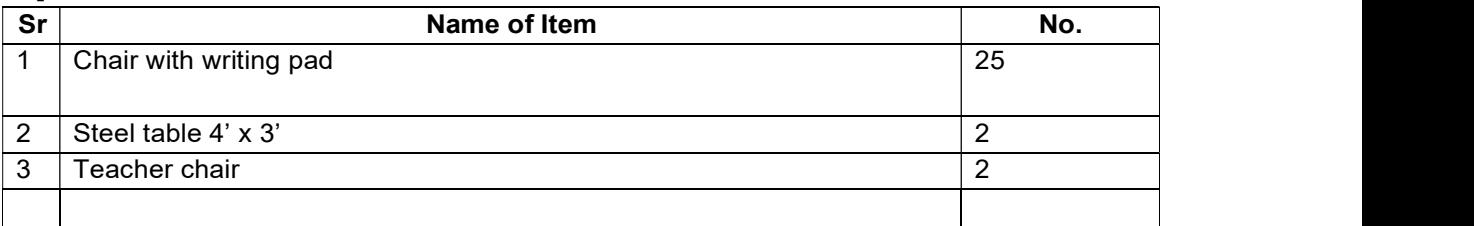

#### B] For Building Material and Construction Practical

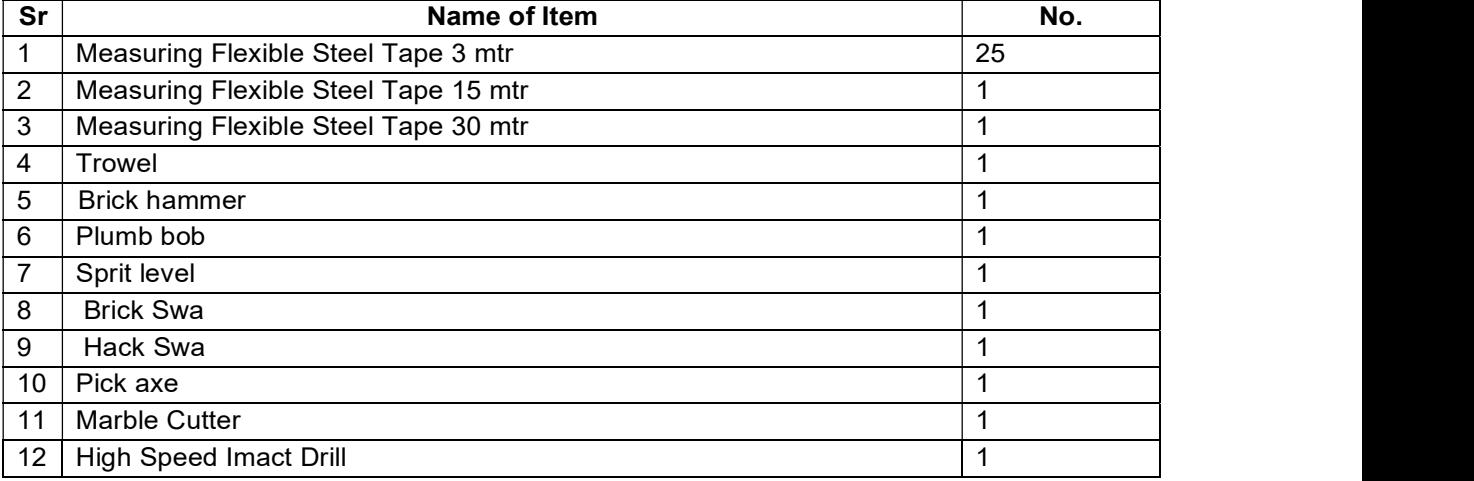

# Subject - Architect Draughtsman & Building Drawing

Code No – SUS002

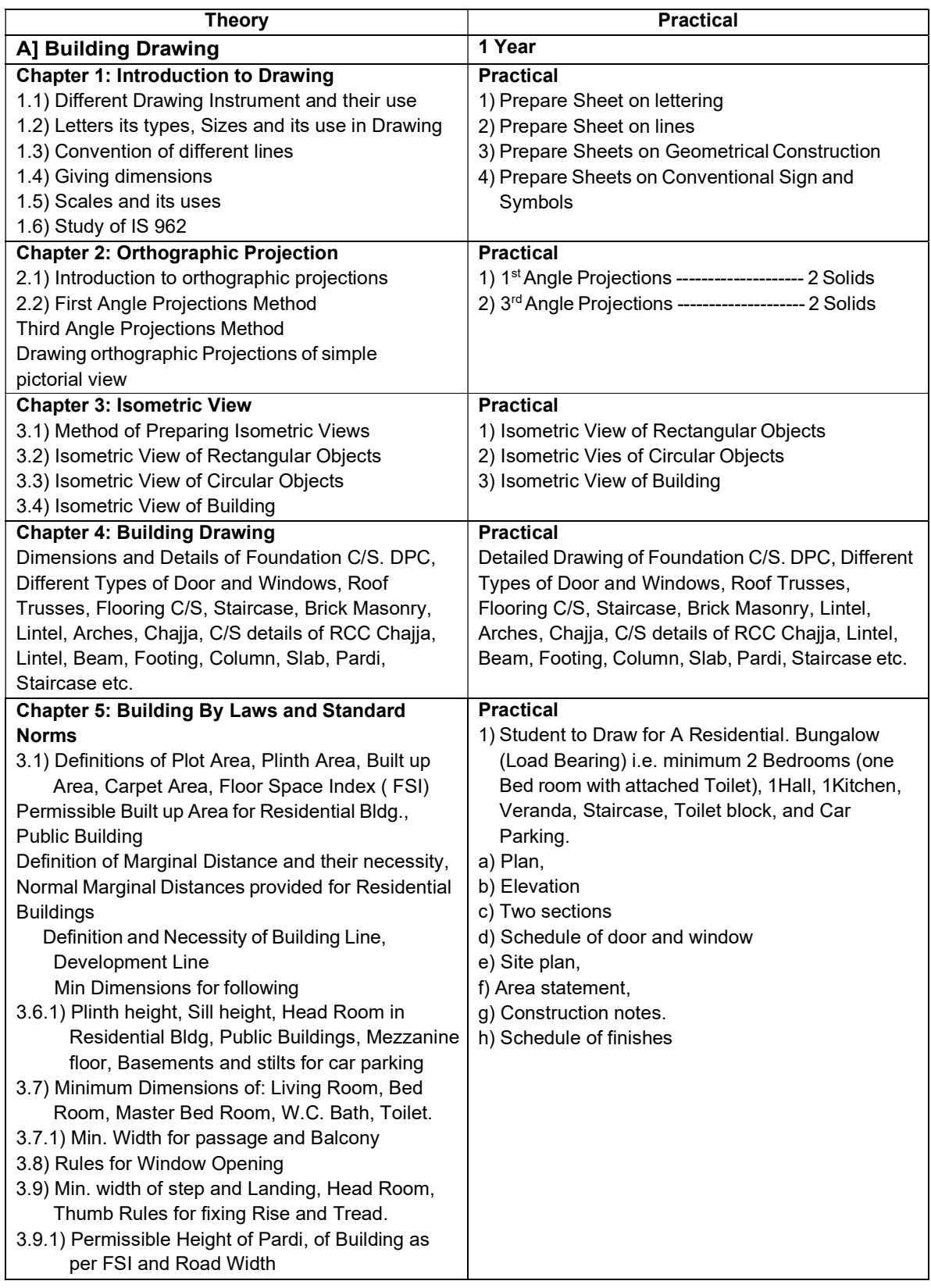

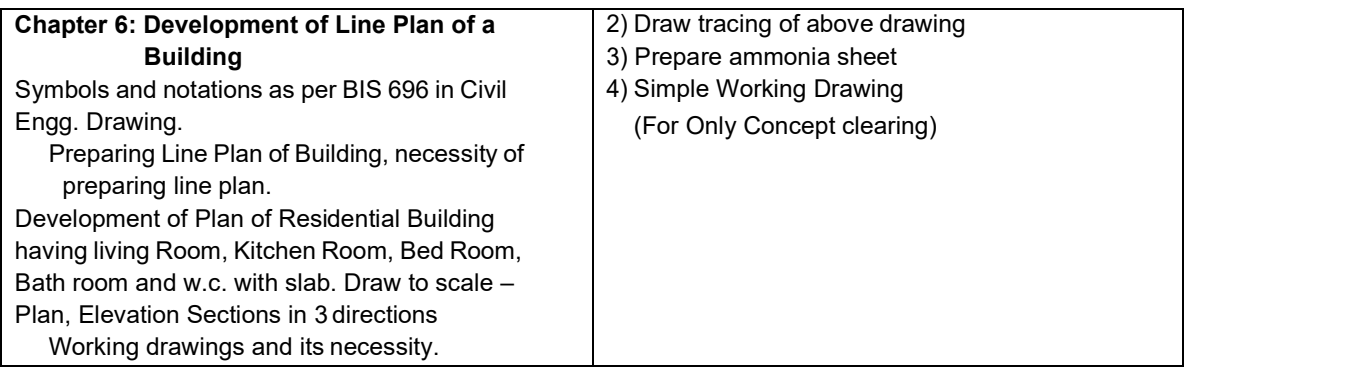

# Subject - Software & Auto cad

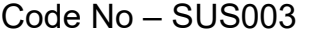

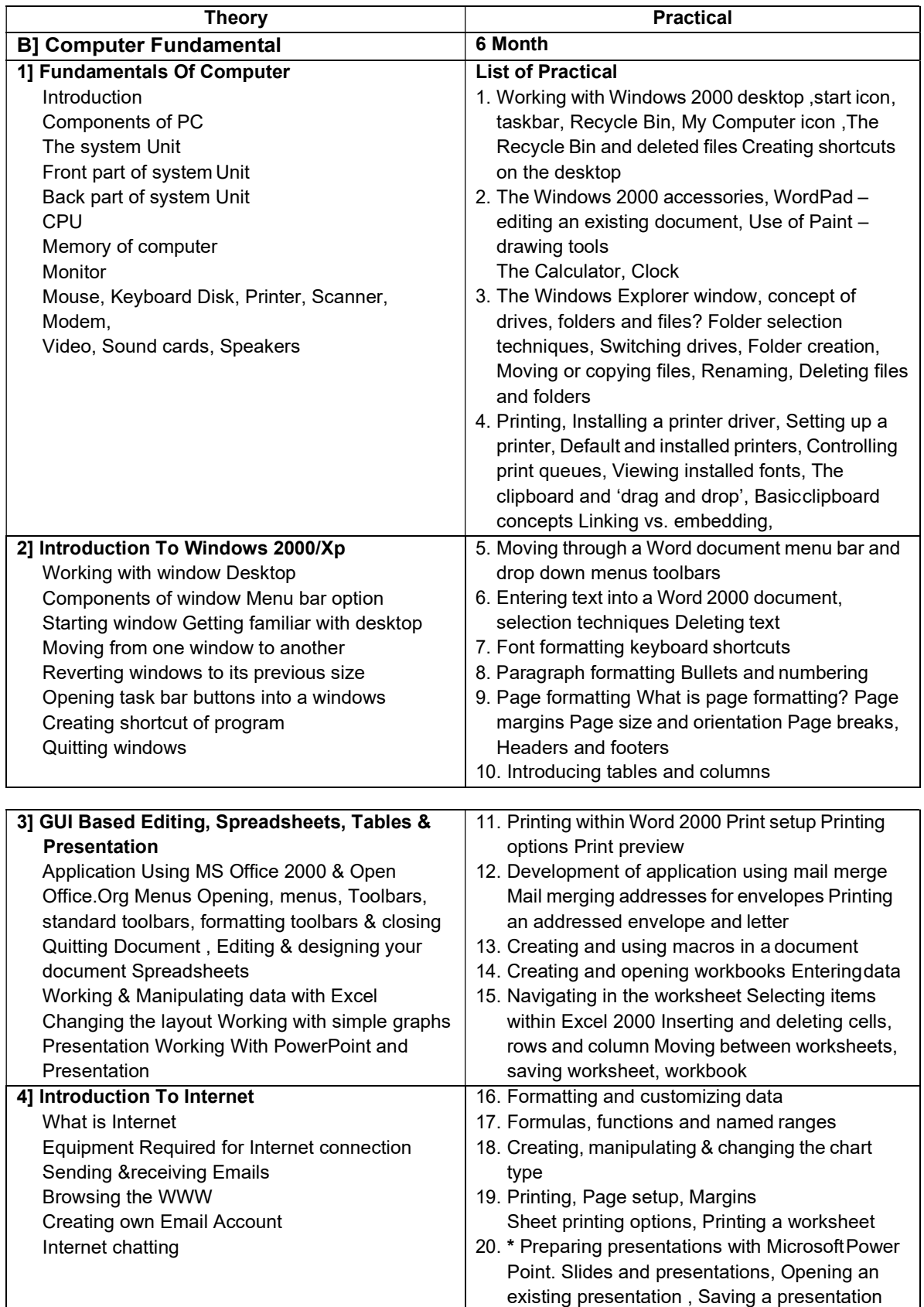

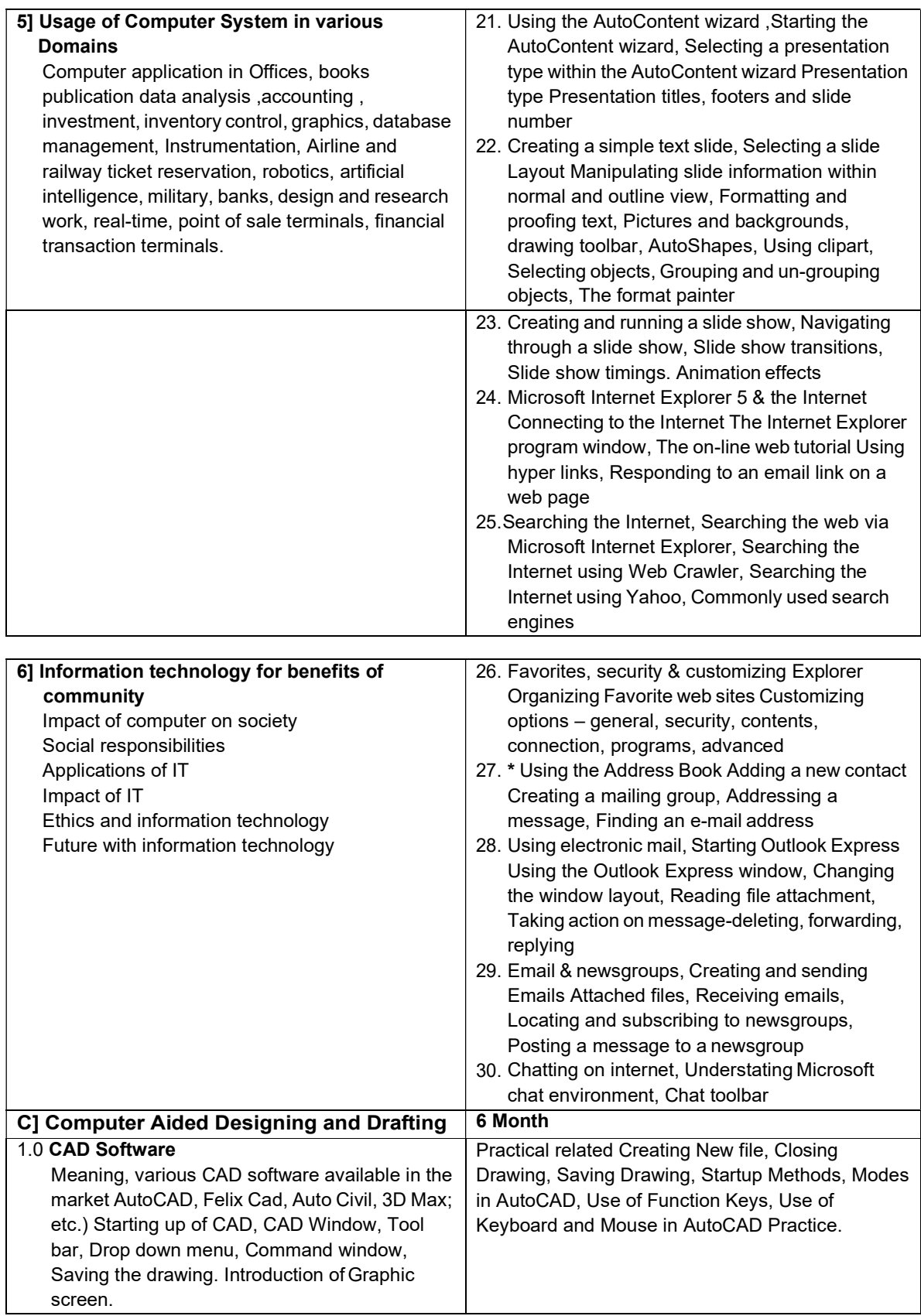

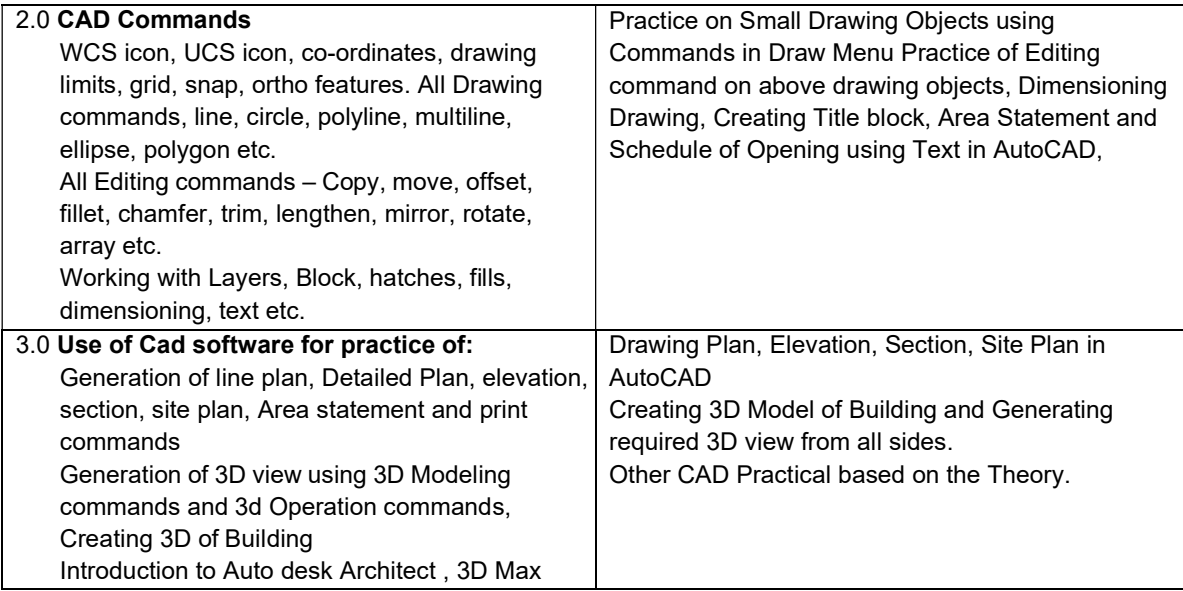

#### List of Books

#### Building Drawing

- 1] Malik, R.S. & Meo G.S. Civil Engg Drawing Delhi: New Asian Publishing
- 2] Shah P. J. Engg. Drawing 1 Ahmedabad : D. J. Shah Publishing
- 3] Bhat N. D. Engg. Drawing Anand : Charotor
- 4] Gurucharan Singh Civil Engg. Drawing Delhi : Standard Publishers
- 5] Sane Y.S Building planning
- 6] Shaha Kale & Patki Building Drawing
- 7] Mackay W. B. IS962 Beauro of standards India (ISI)

#### Computer Fundamental

- 1] Vikas Gupta Comdex Computer Course Kit First Dreamtech
- 2] Henry Lucas Information Technology for management 7Th Tata Mc-Graw Hills
- 3] B.Ram Computer Fundamentals Architecture and Organisation Revised 3rd New Age International Publisher

#### CAD Books

- 1] Reference Manual of AutoCAD AutoDesk
- 2] Reference Manual of Felix cad Felix CAD
- 3] Reference Manual of Intel CAD
- 4] Reference Manual of Auto Civil
- 5] Reference Manual of 3D-Max

## List of Tools and Equipment

### A] General Class room

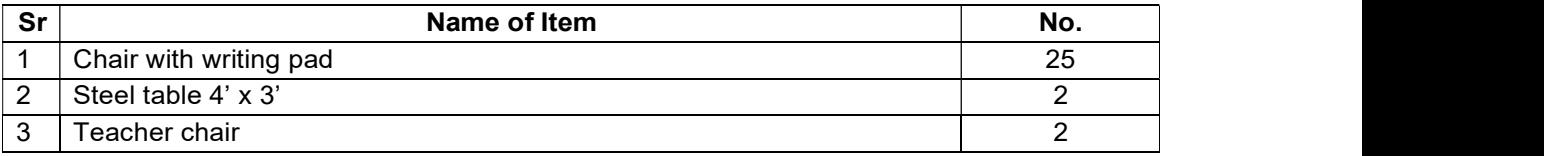

### B] For Building Drawing Practical

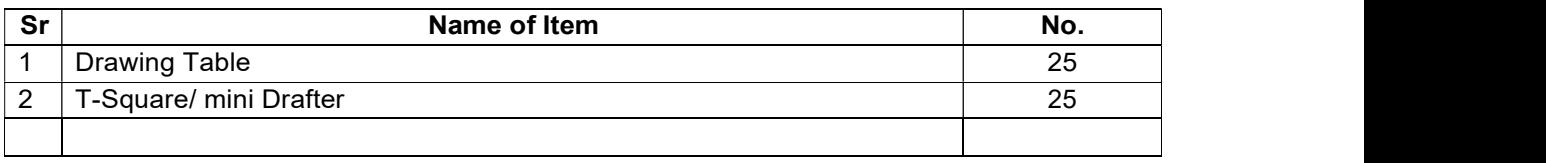

#### C] For Computer Fundamental and CAD Practical

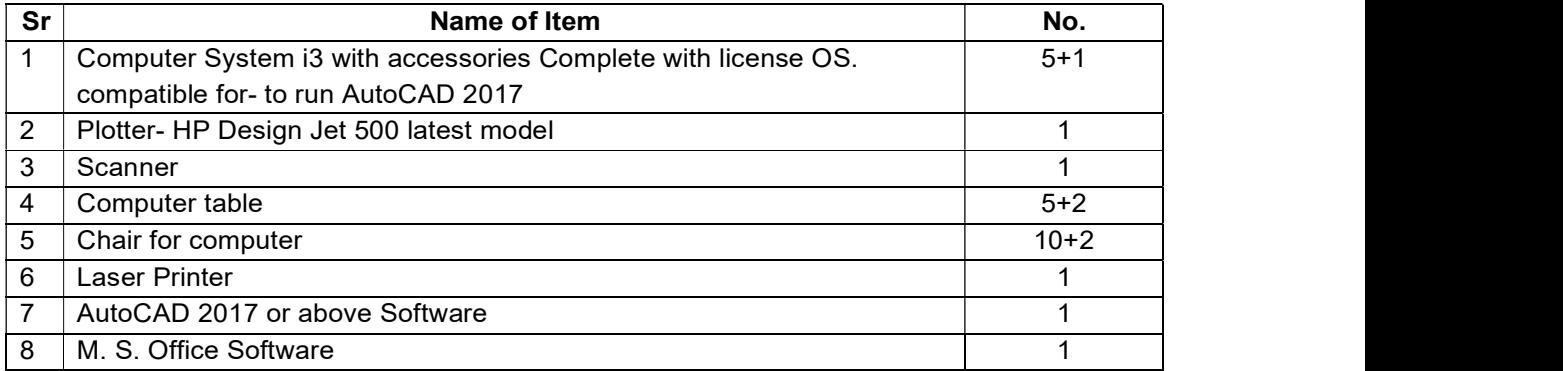

## Subject - Estimating

Code No – SUS 004

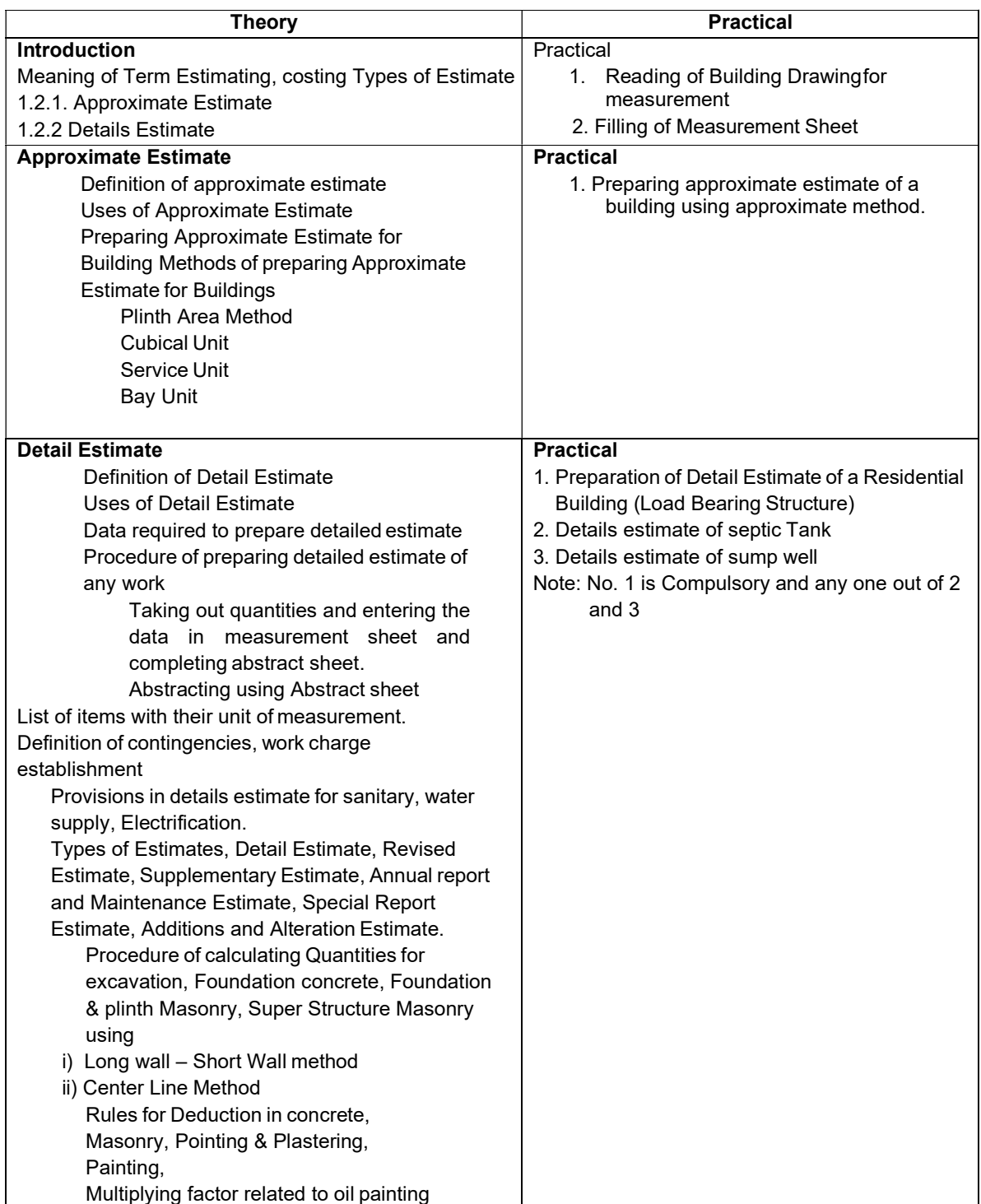

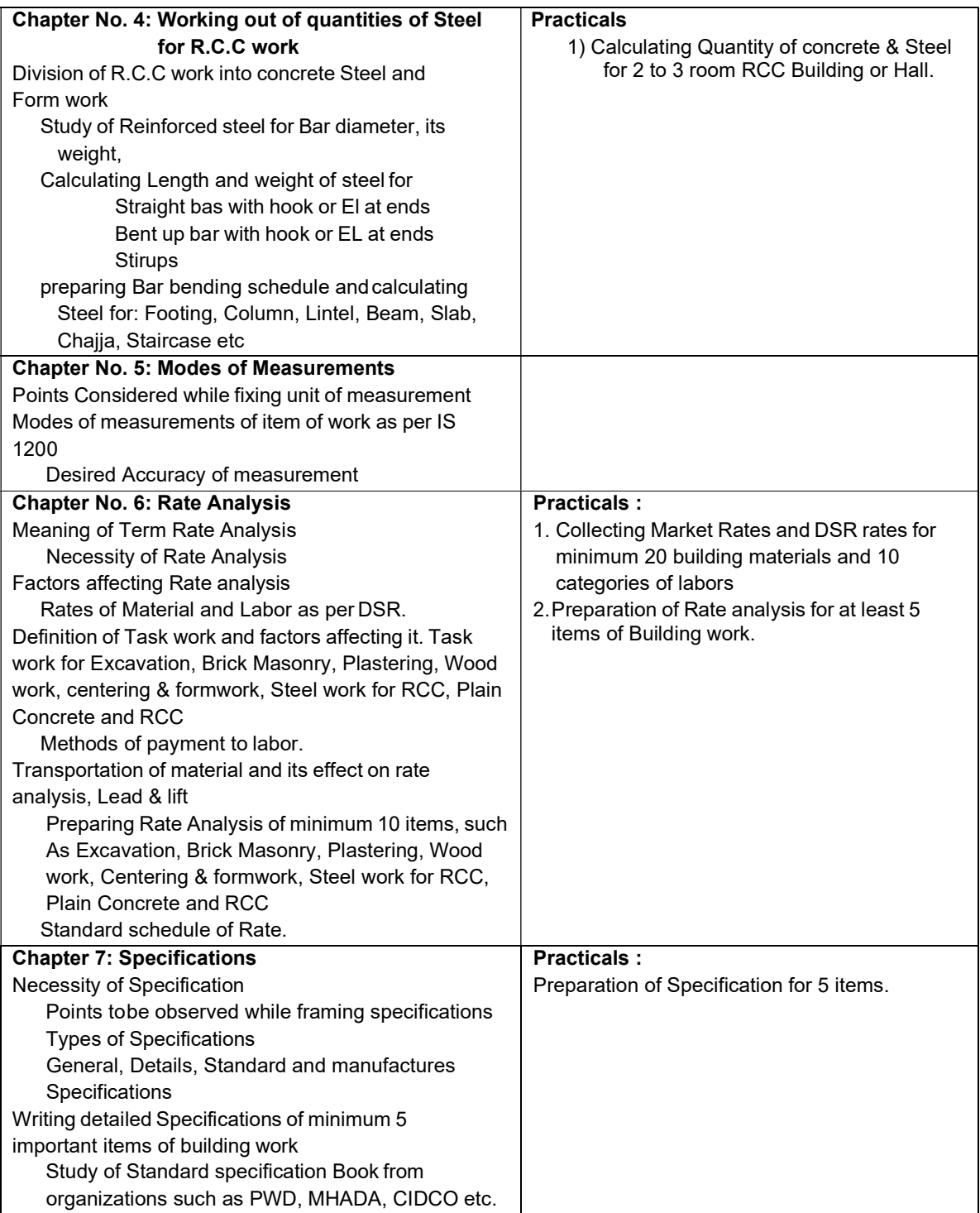

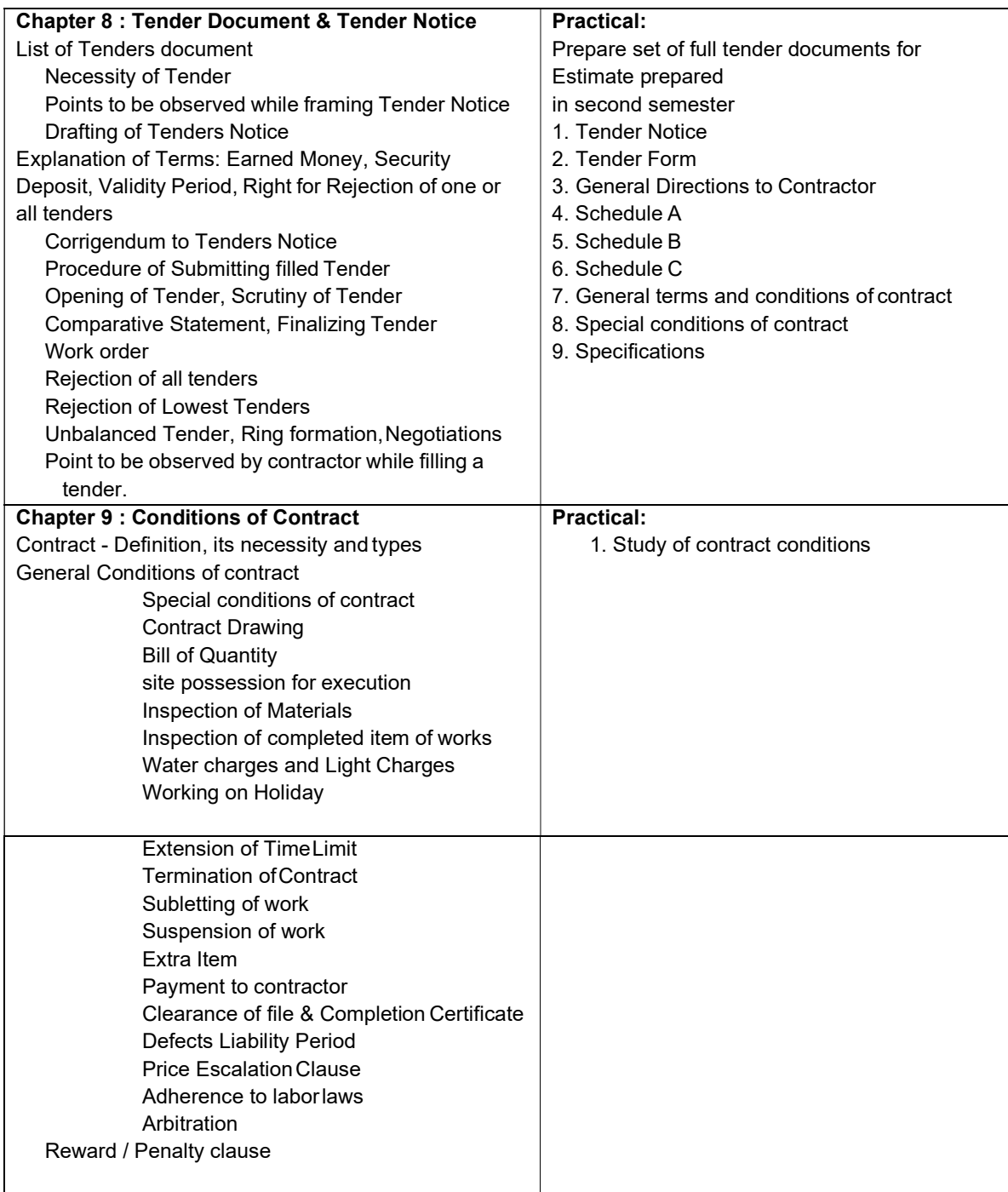

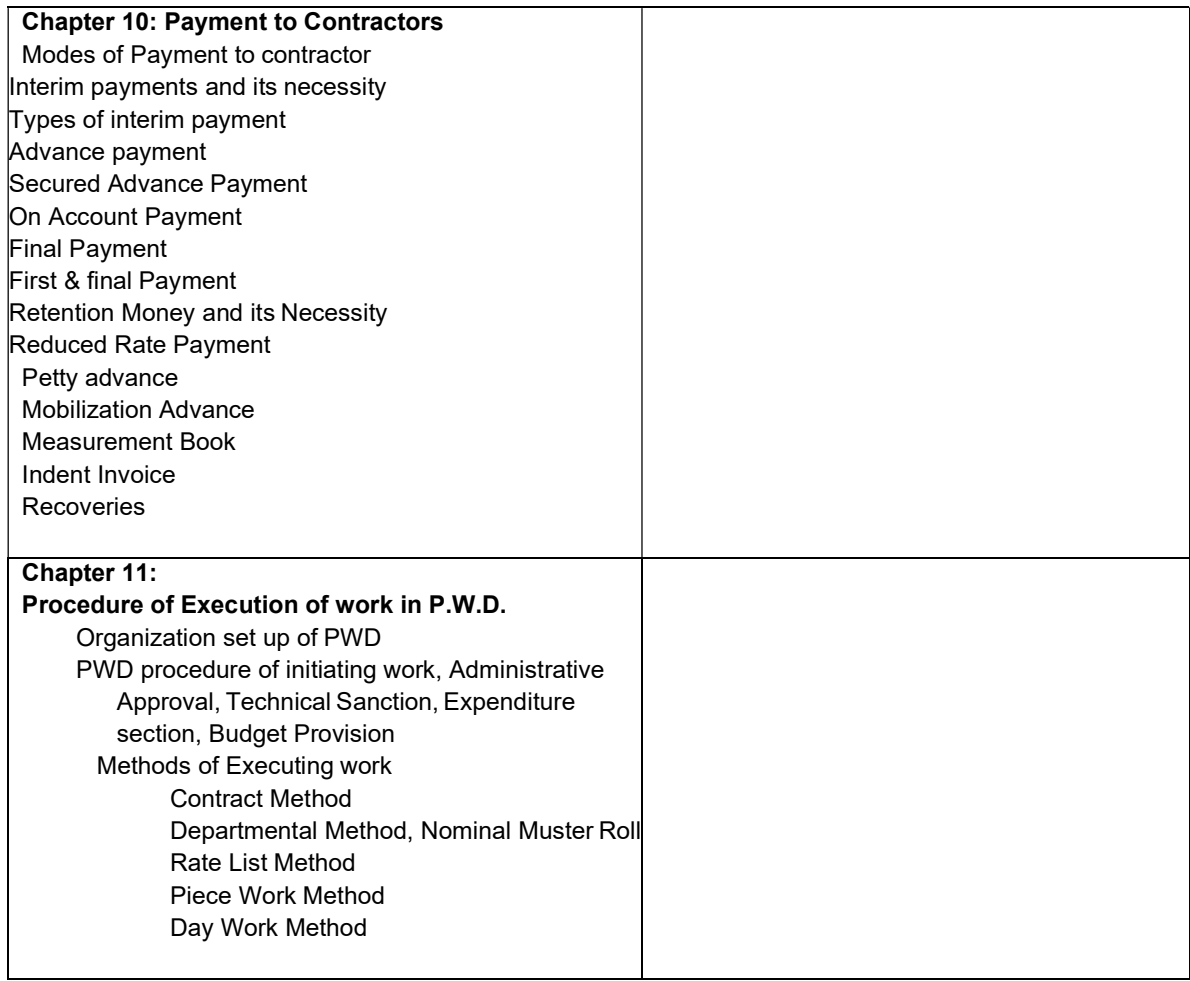

# List of Tools and Equipment

## A] General Class room

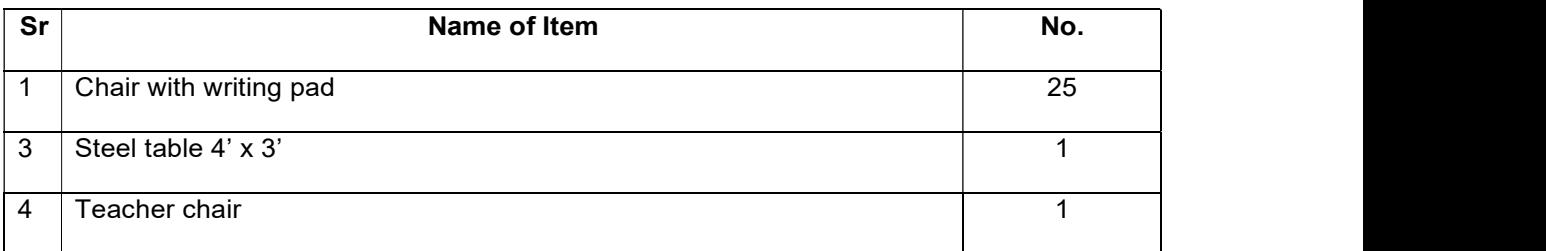

## B] For Drawing Practical

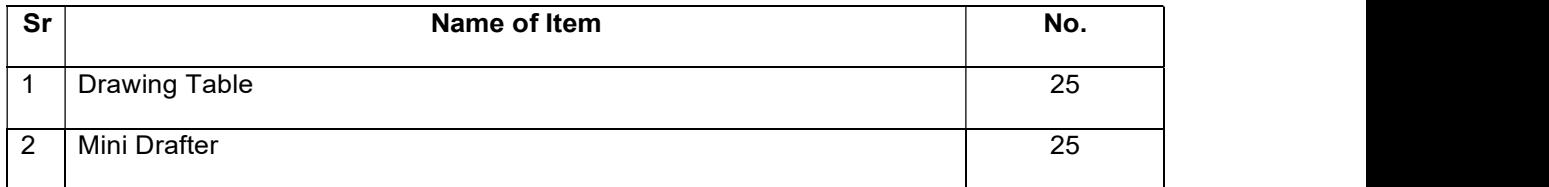

\*\*\*\*\*\*\*\*\*\*\*\*\*\*\*